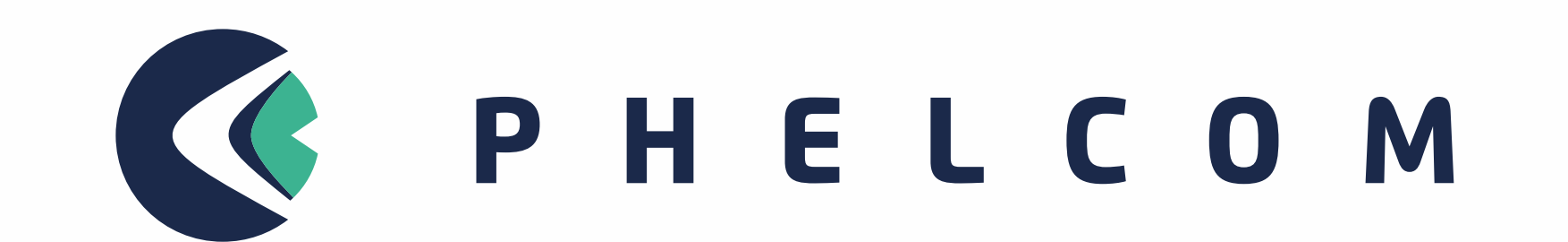

#### GUIA RÁPIDO DE USO

# Retinógrafo Portátil

### DESEMBALE E CONECTE

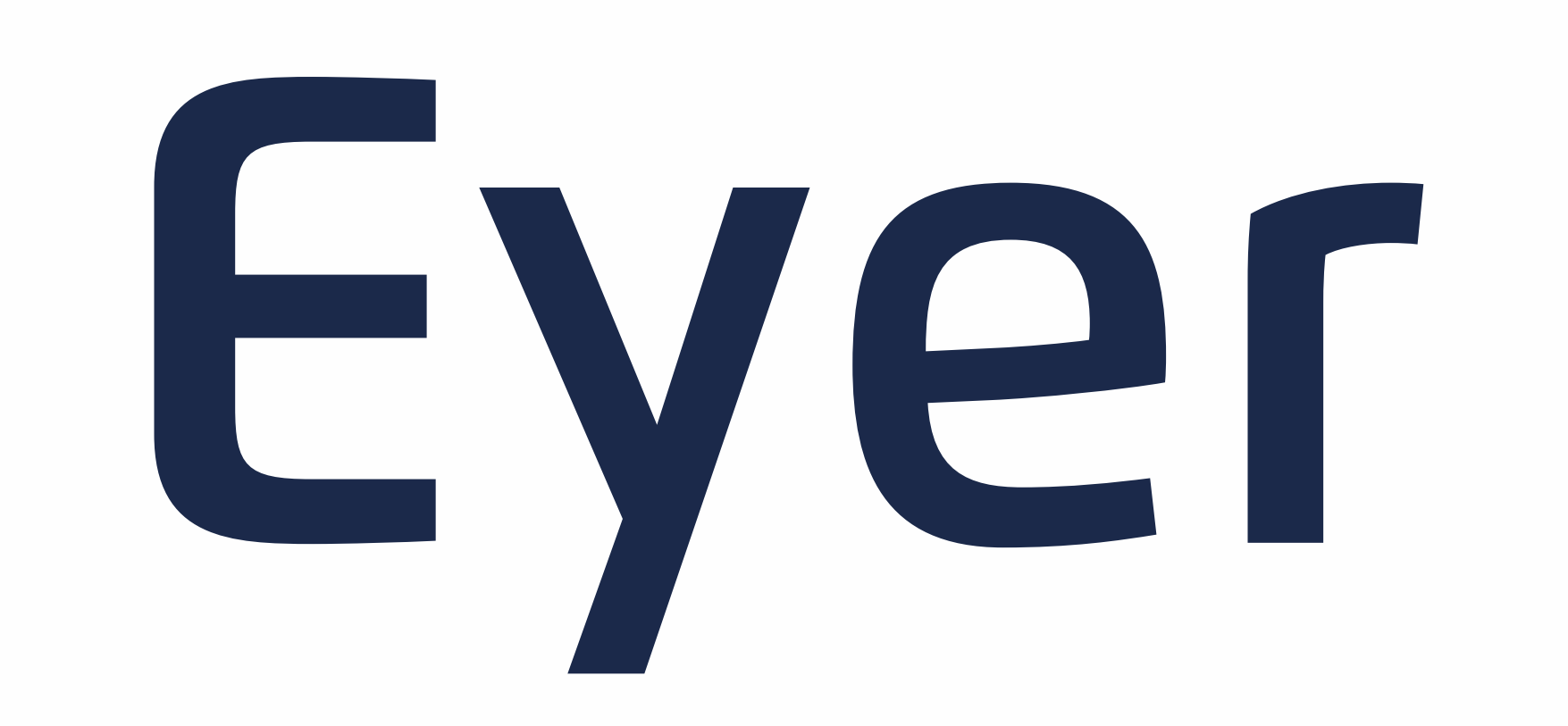

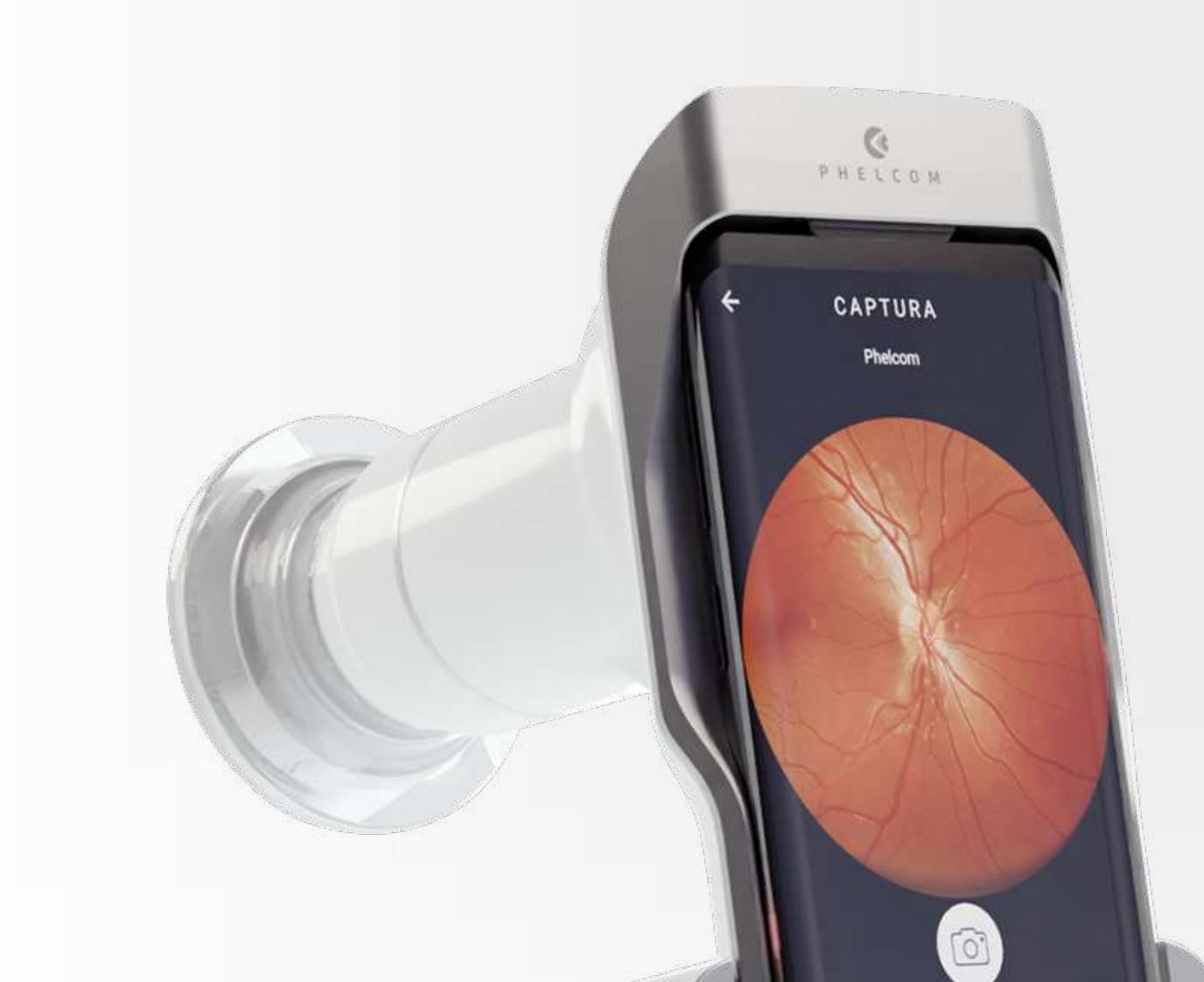

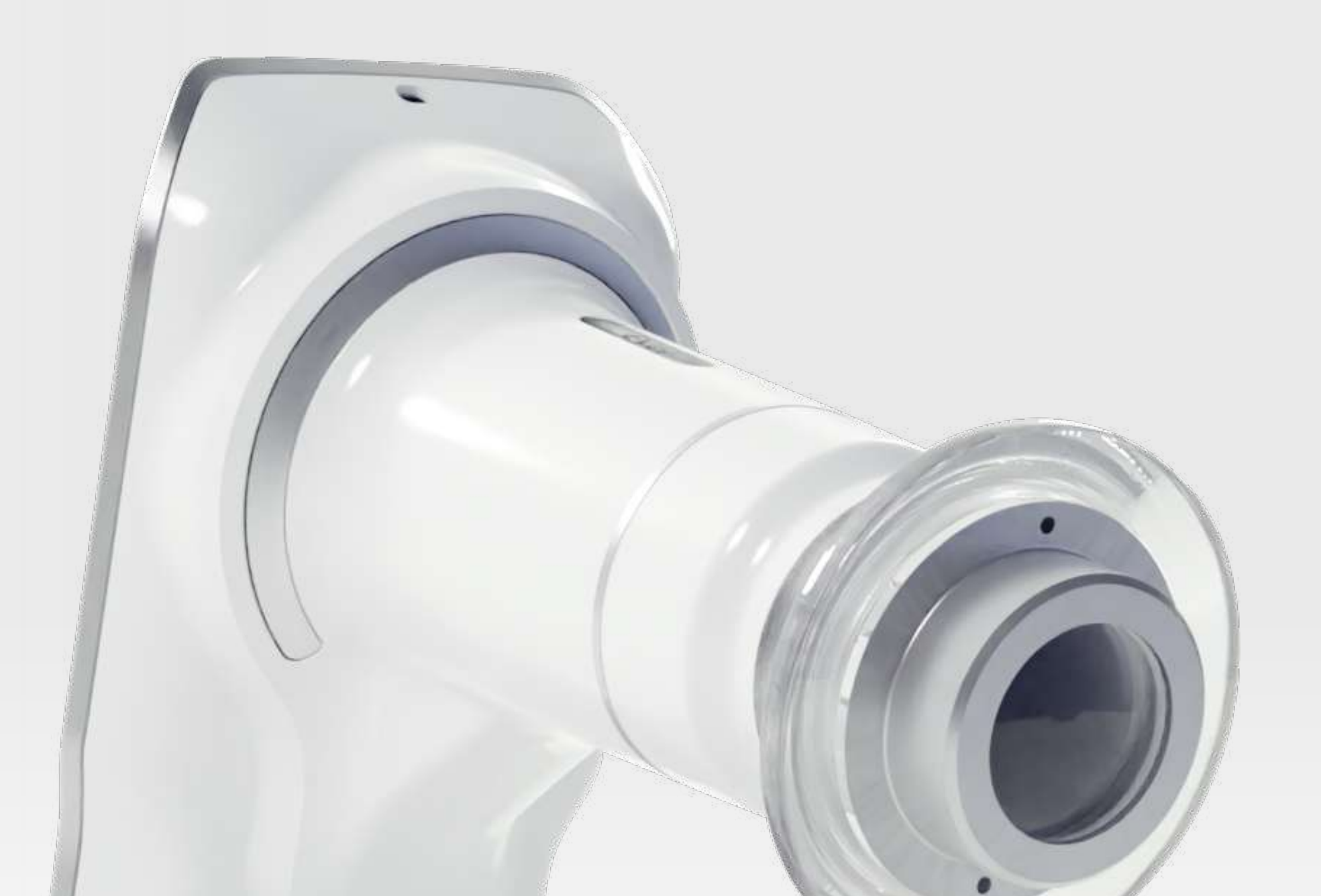

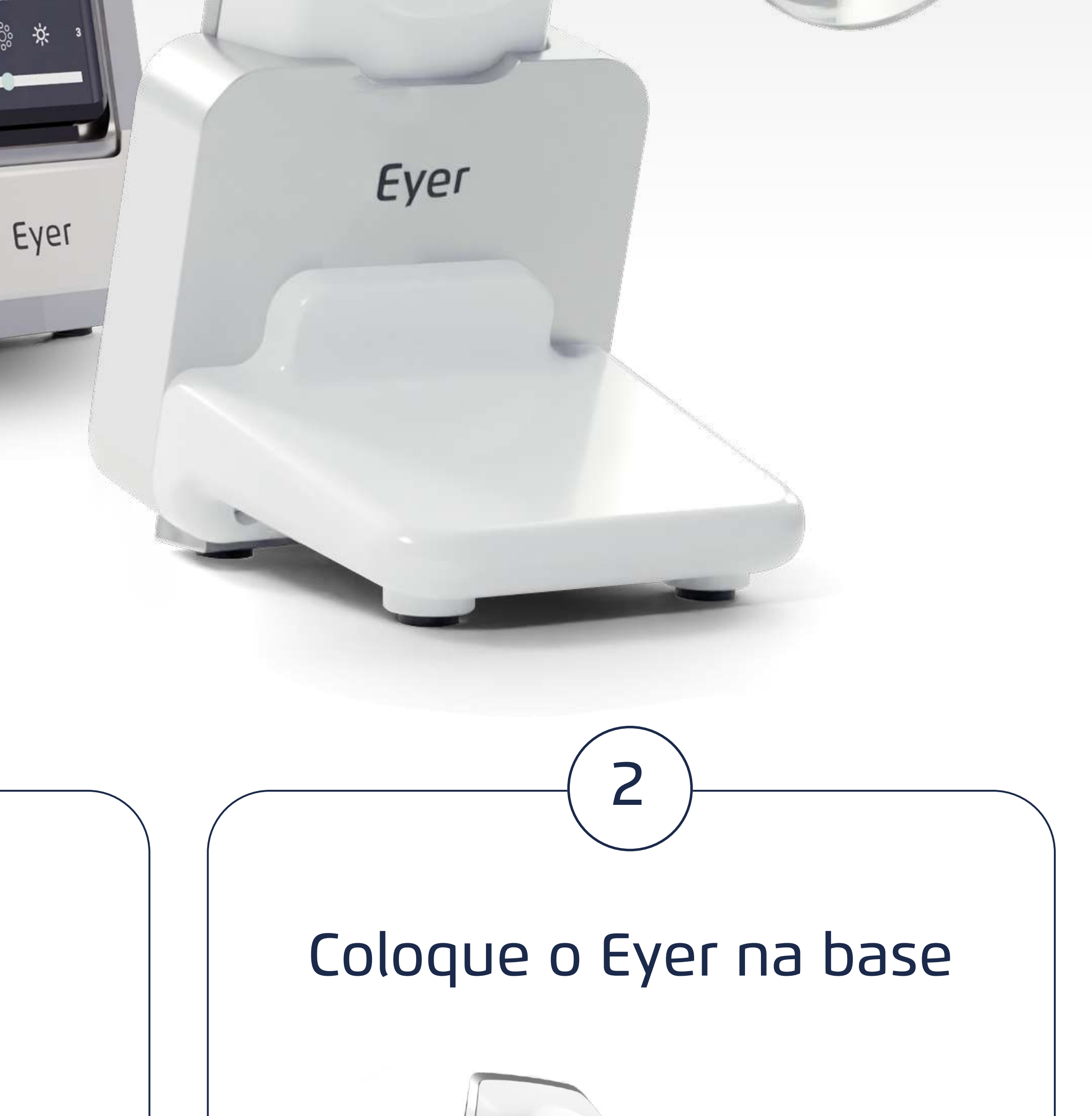

1

Base do Eyer Remova a Lente de Proteção

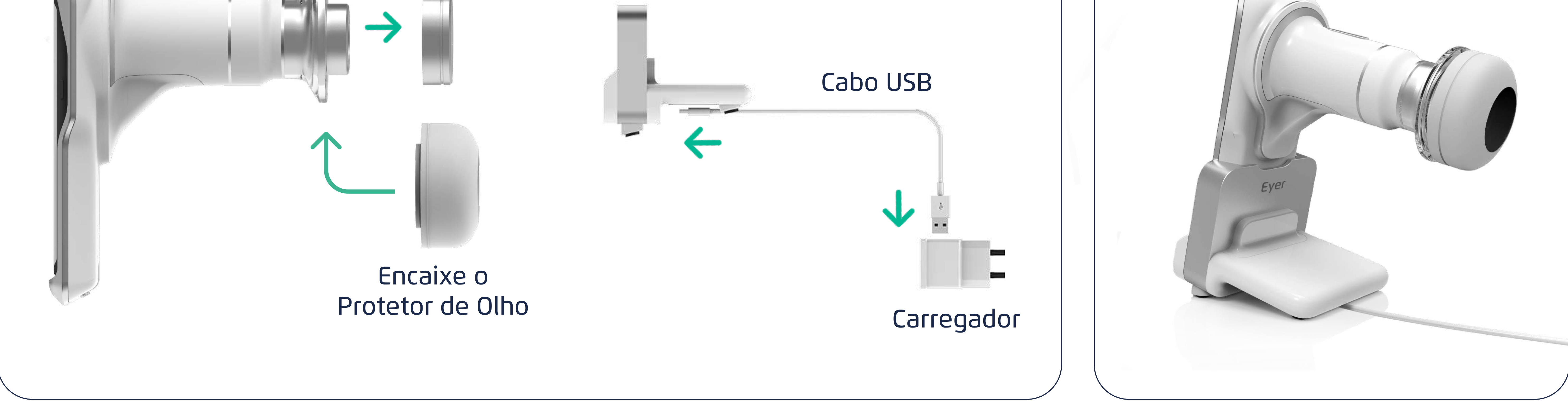

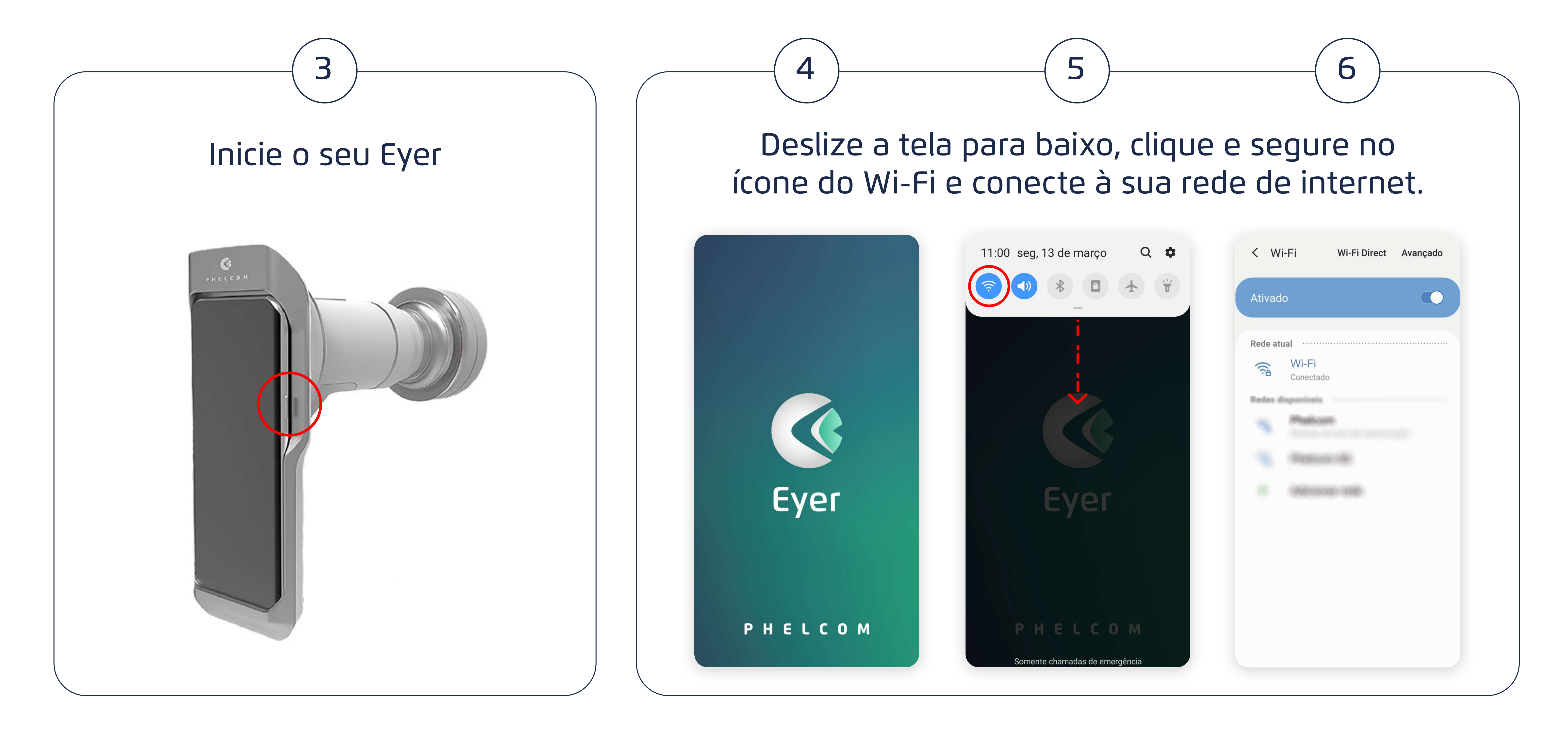

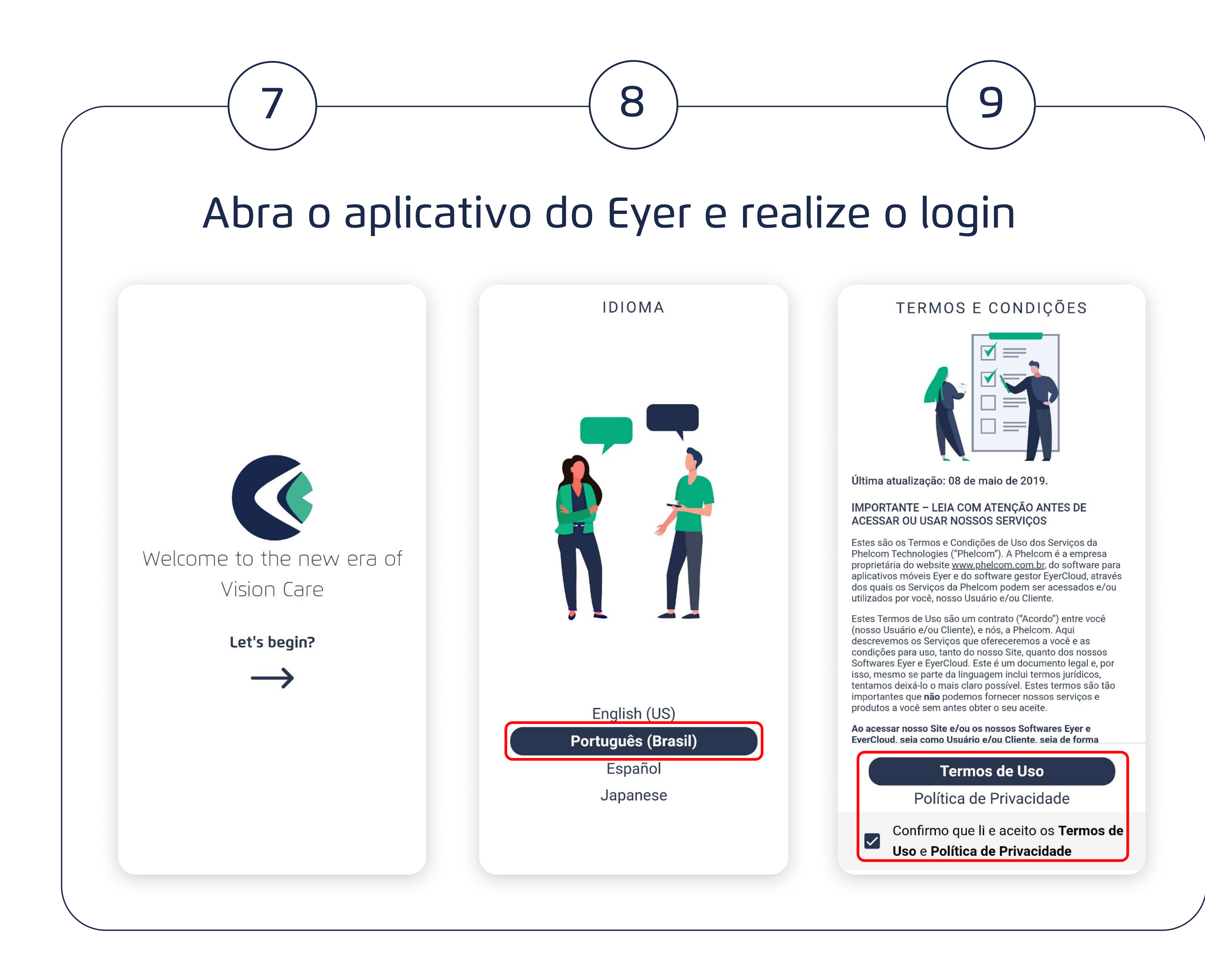

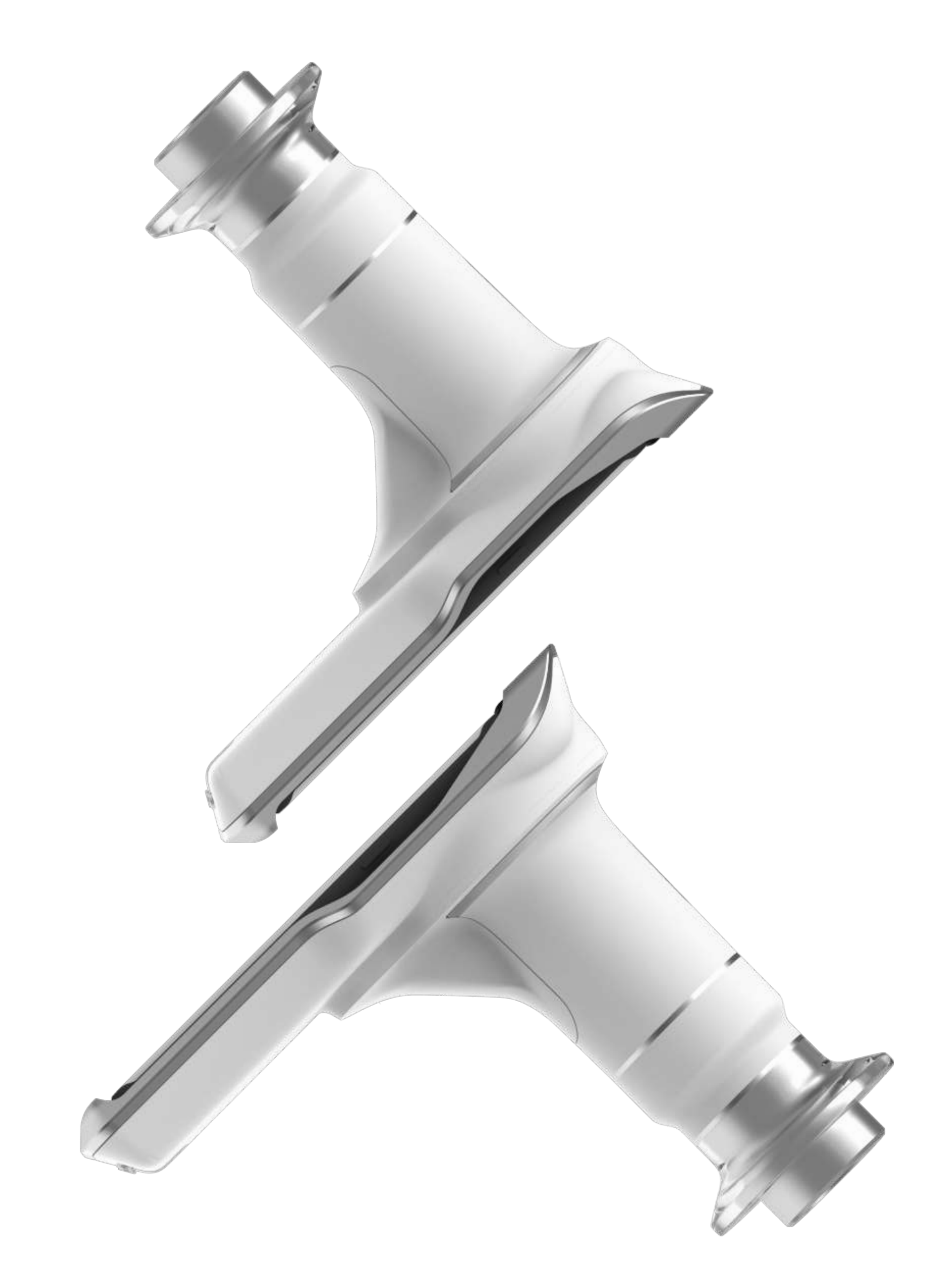

#### CRIANDO A CONTA NO EYER

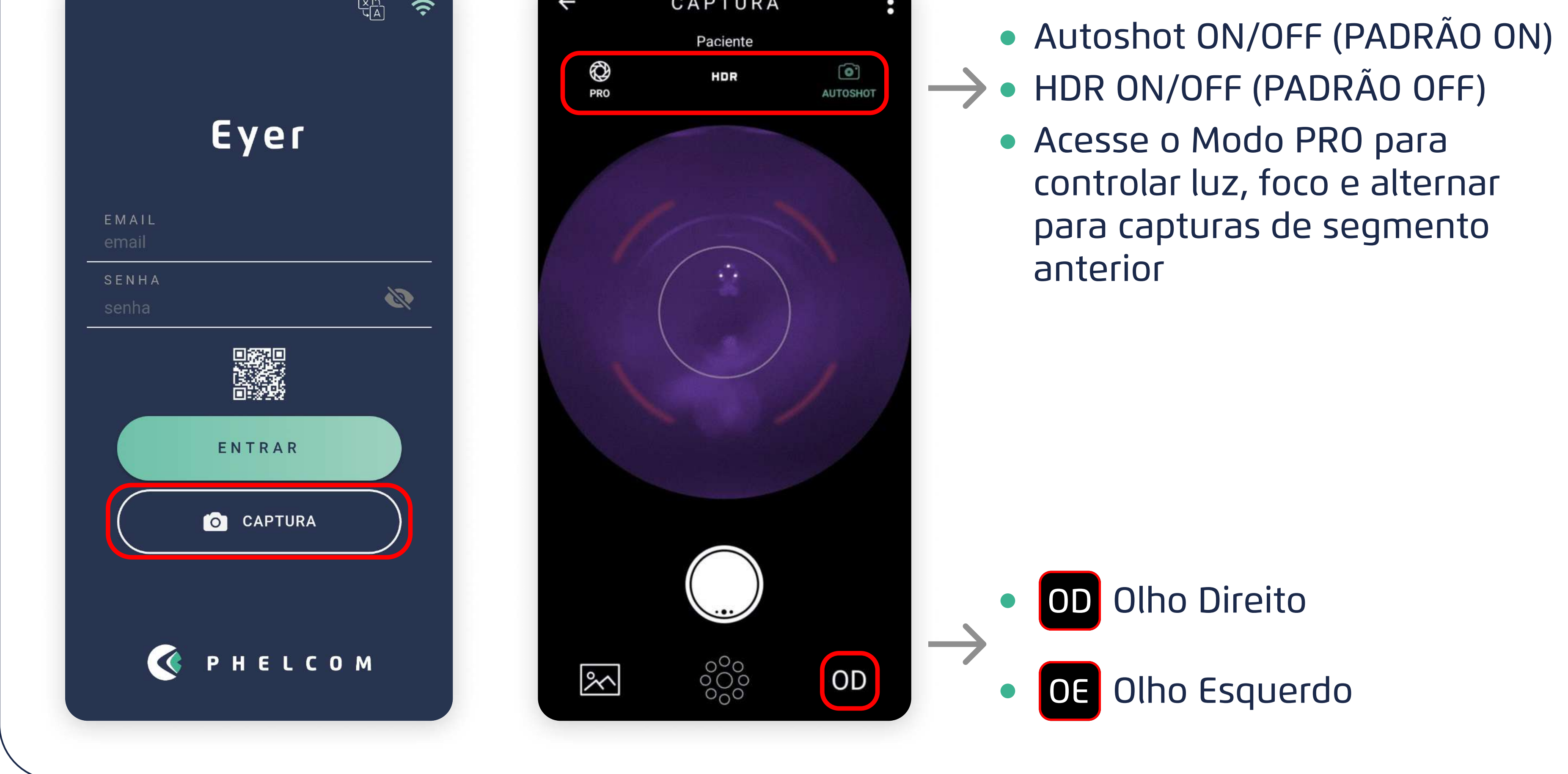

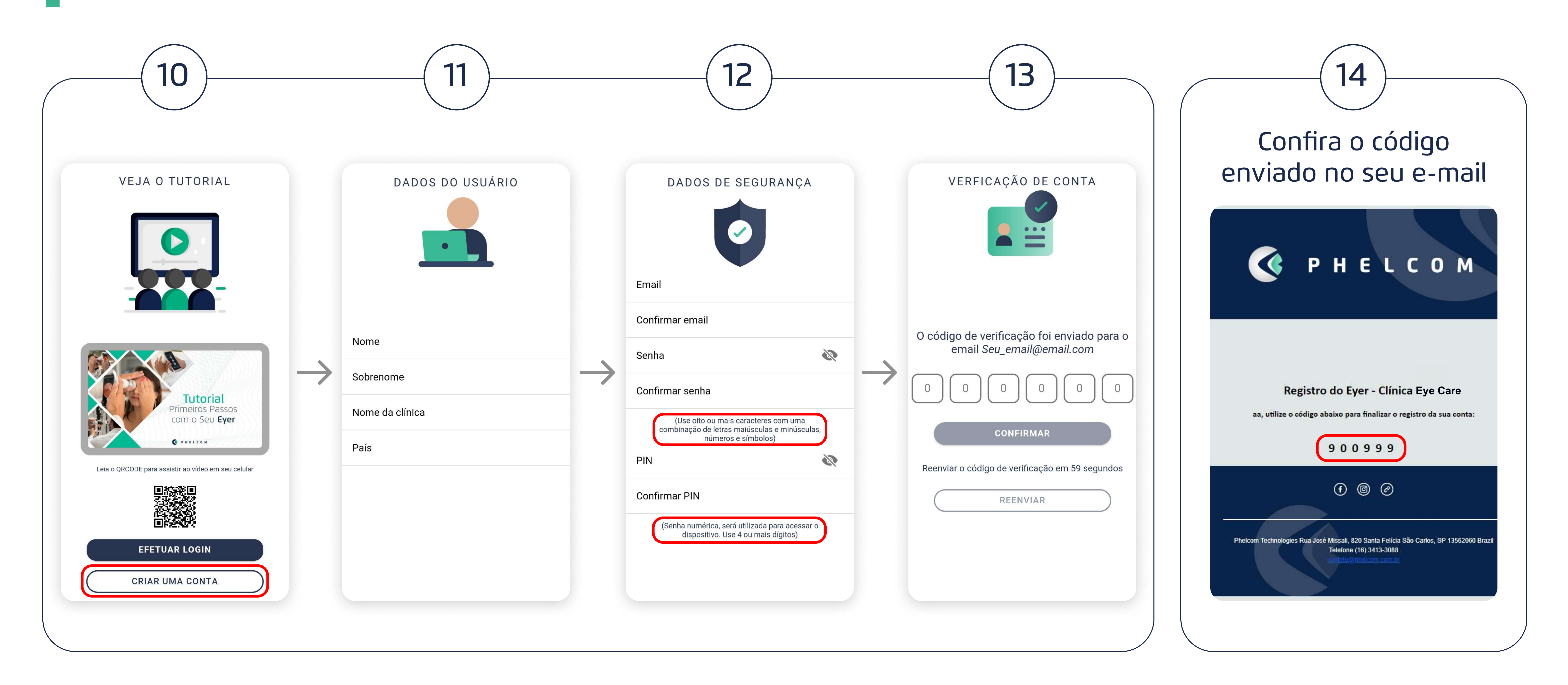

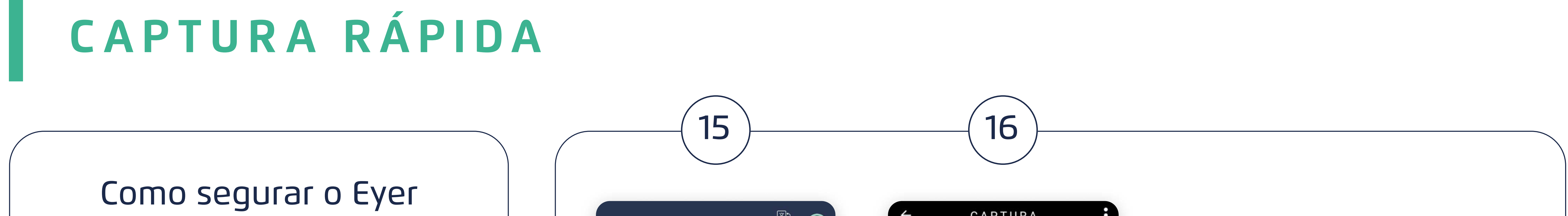

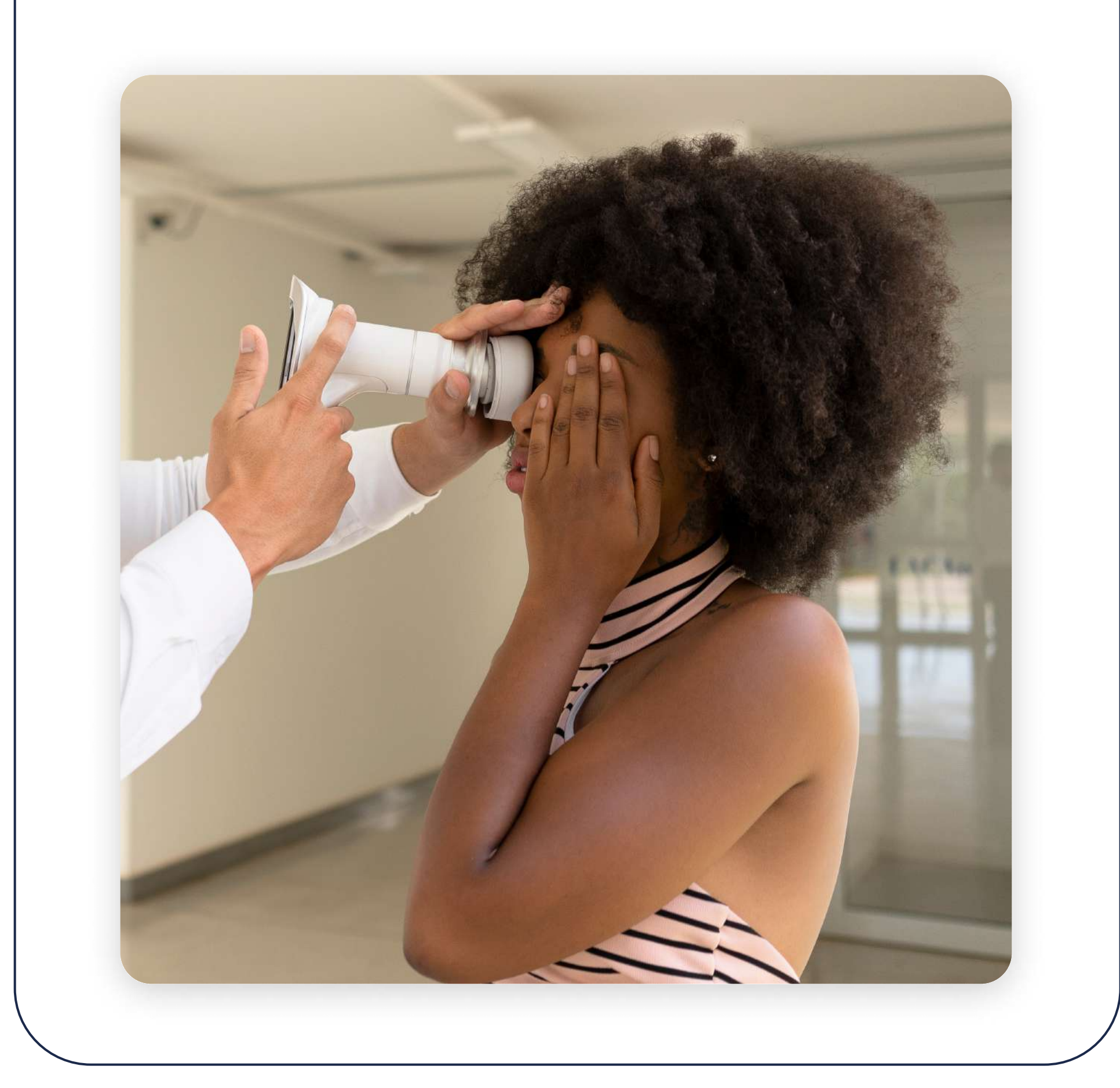

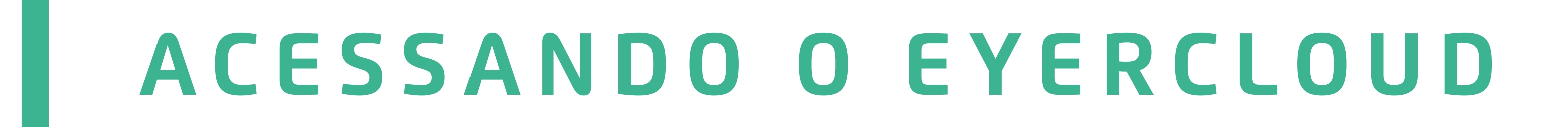

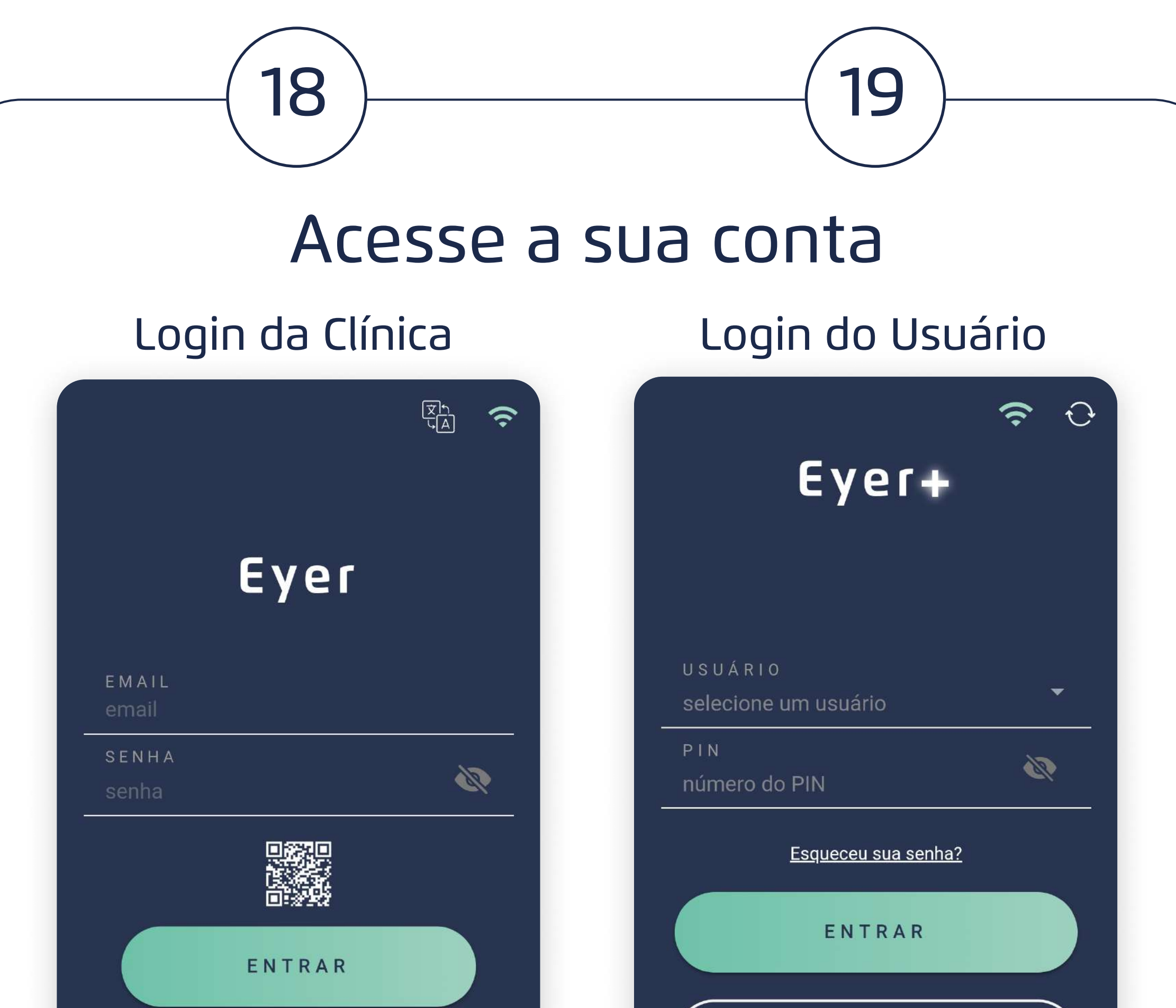

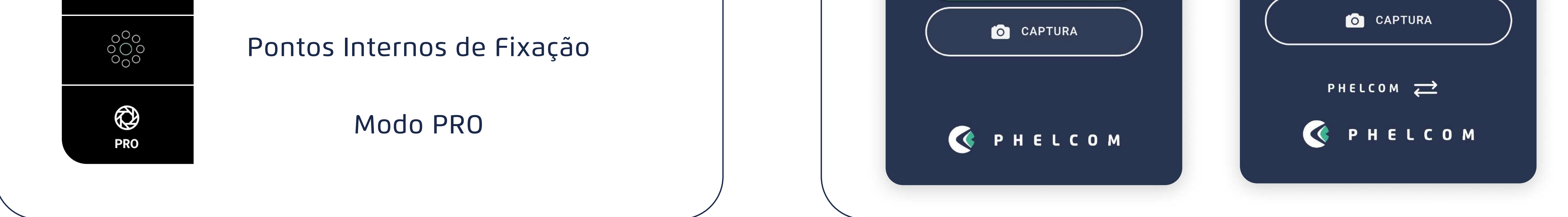

#### CRIANDO PACIENTES

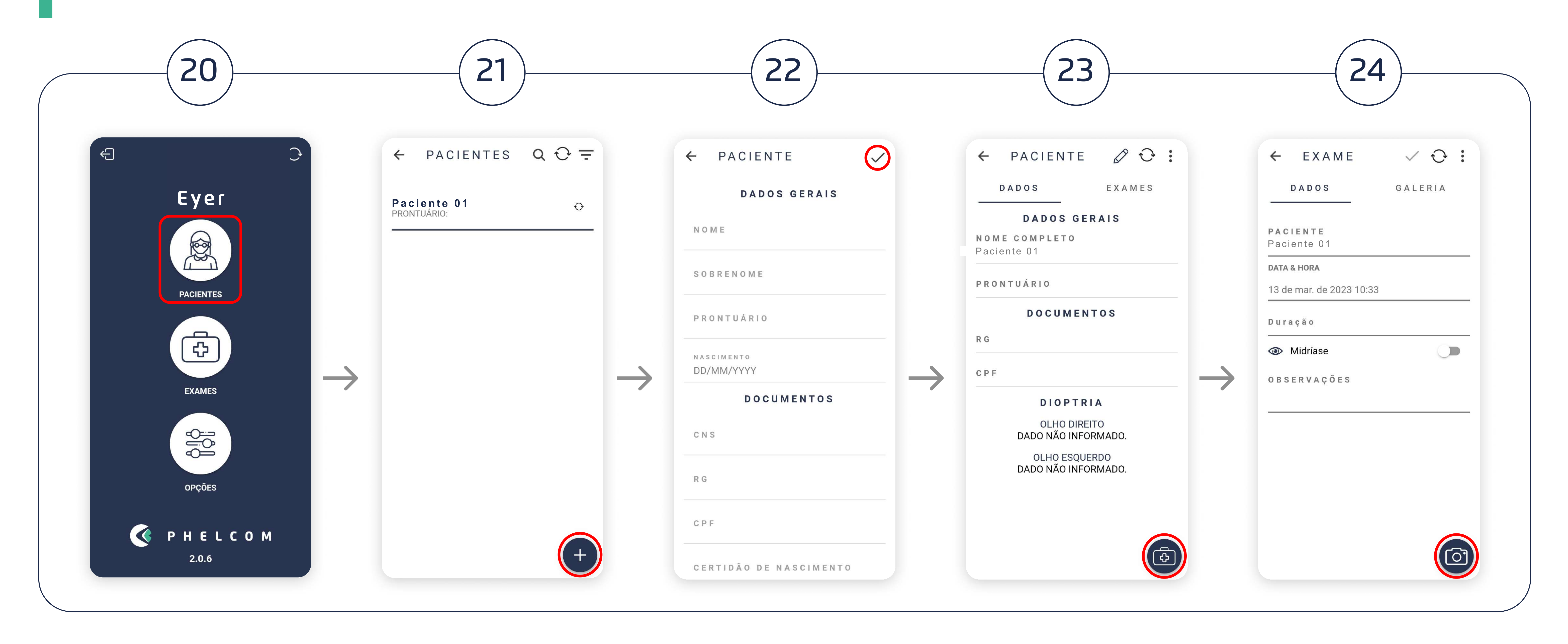

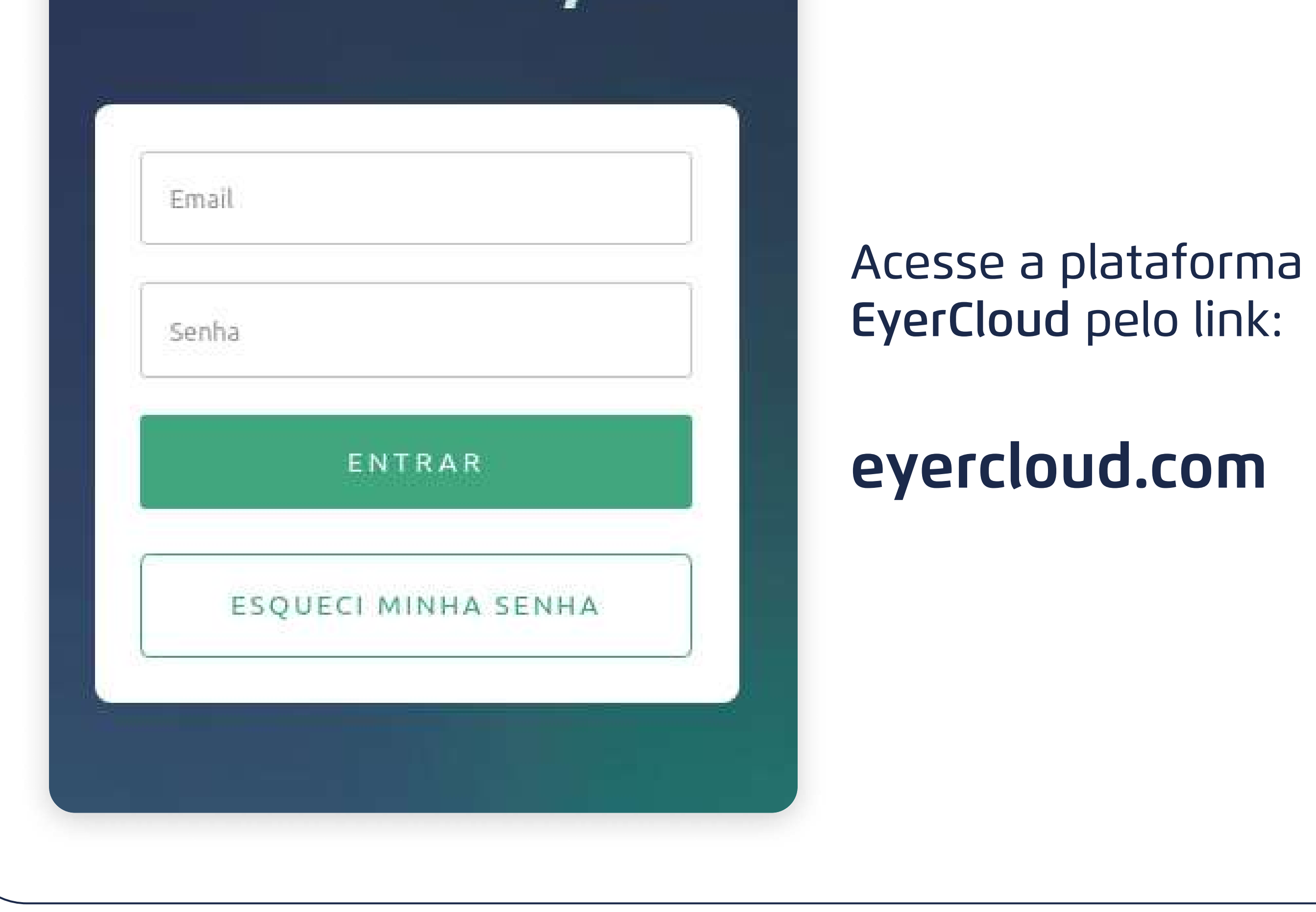

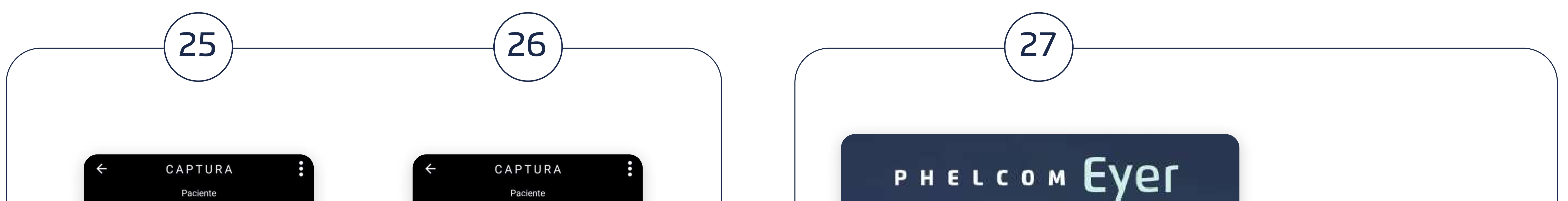

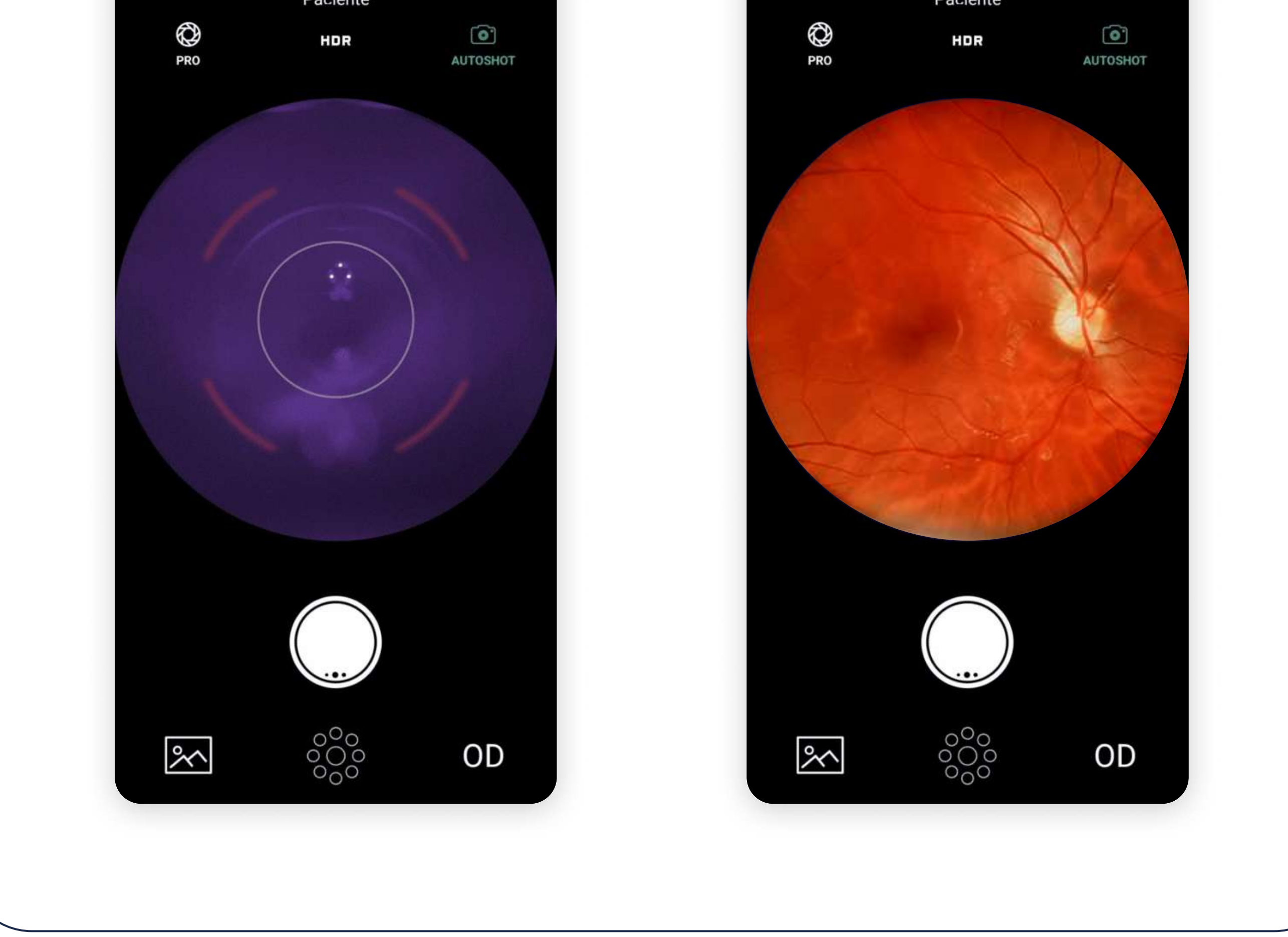

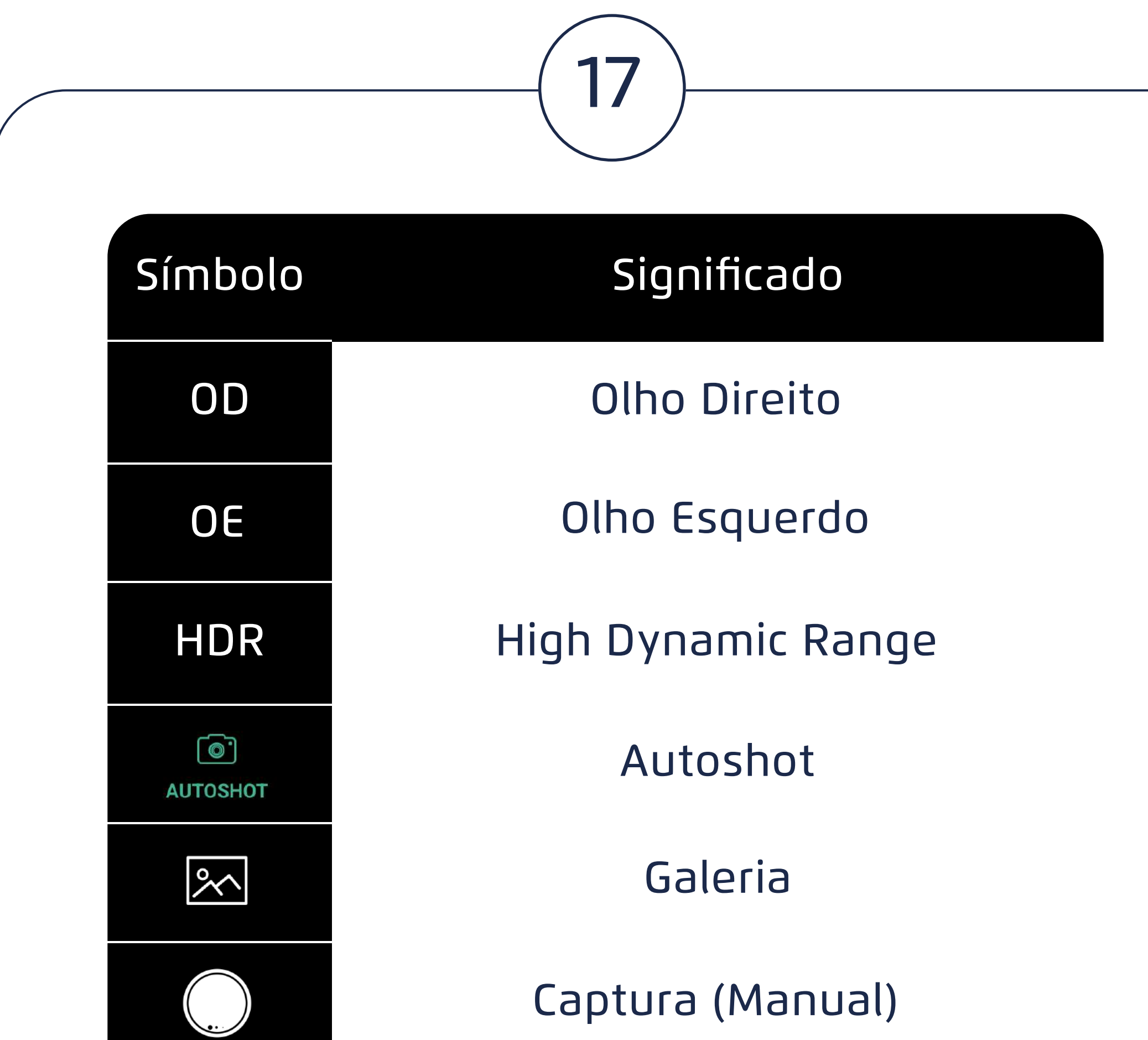

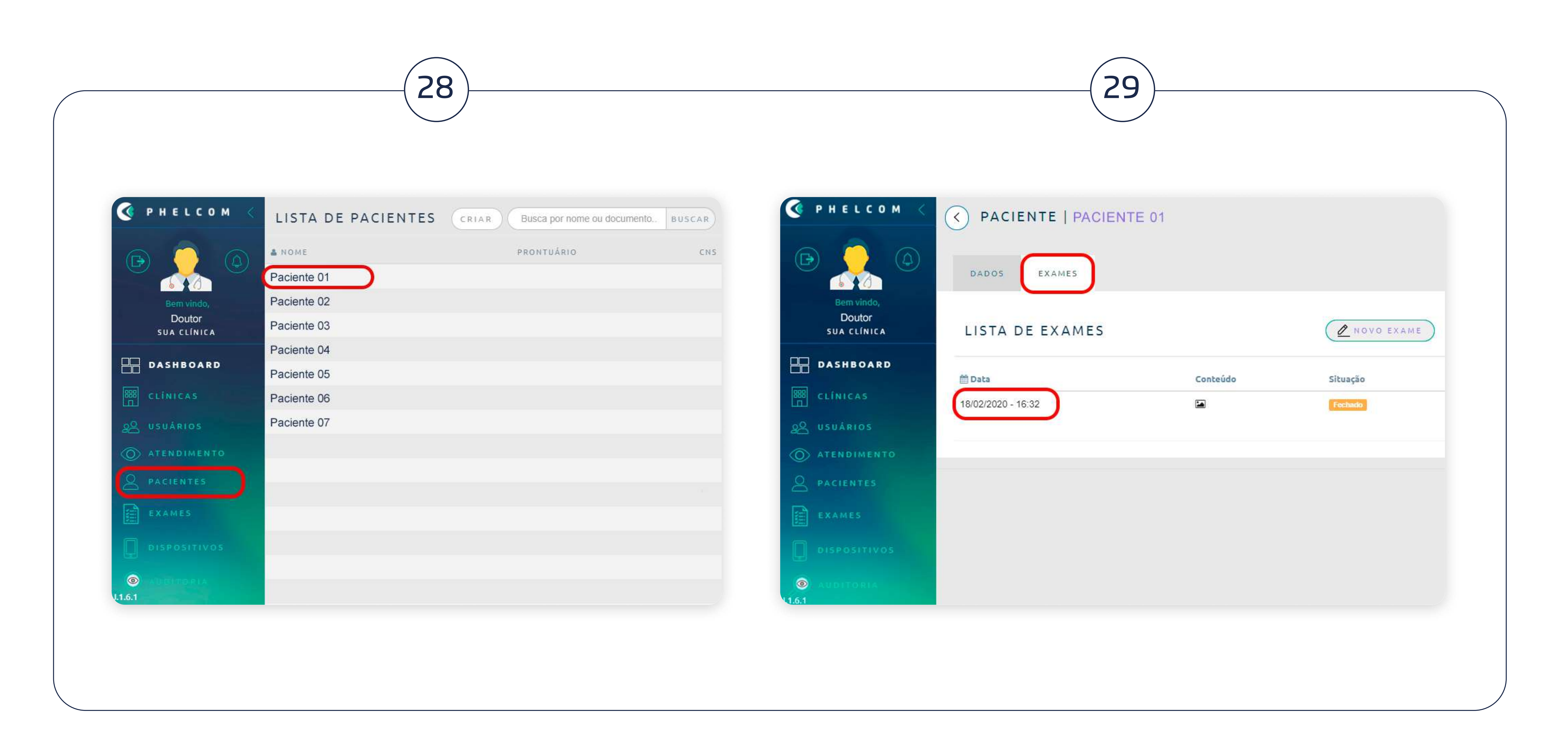

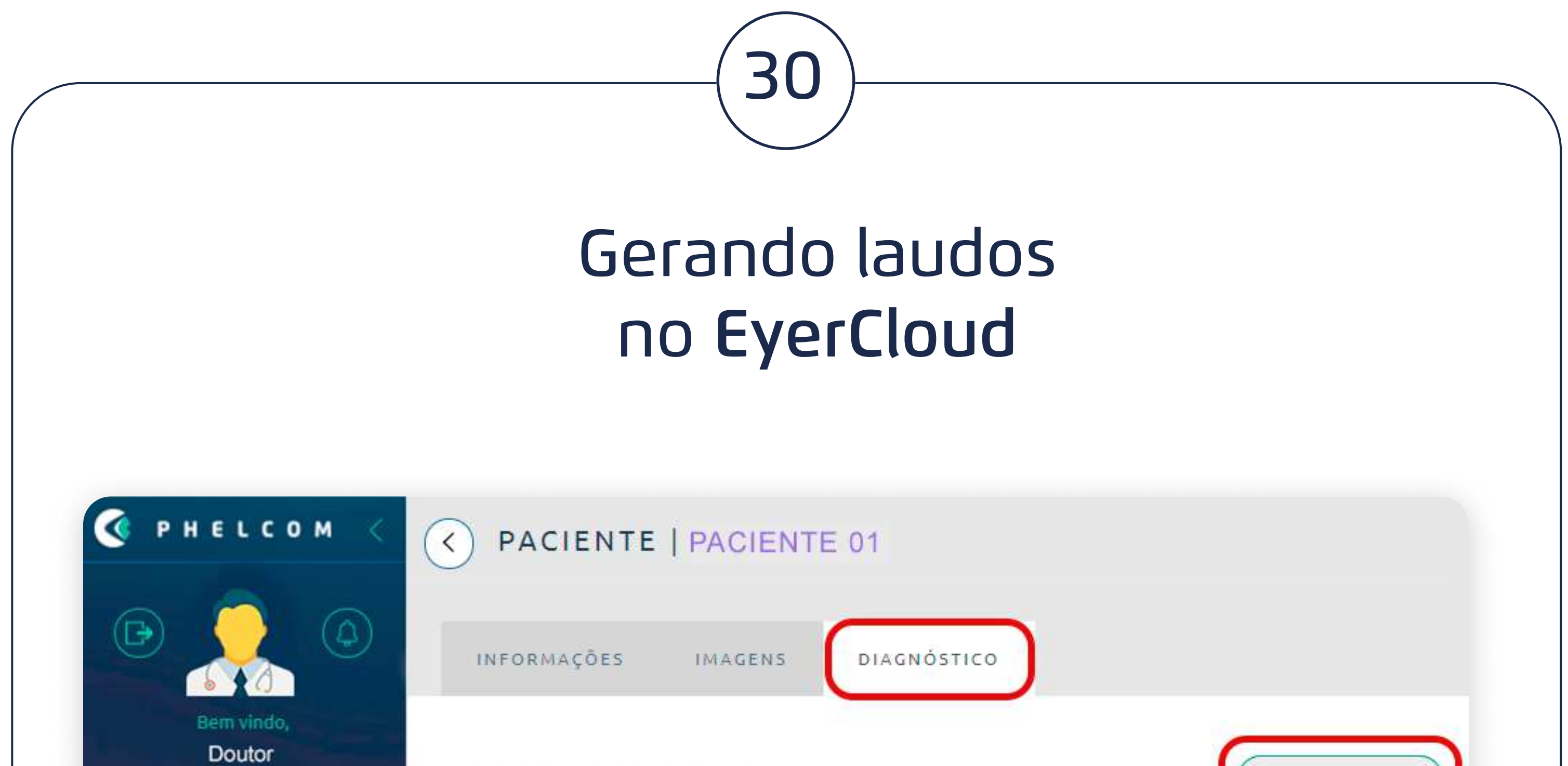

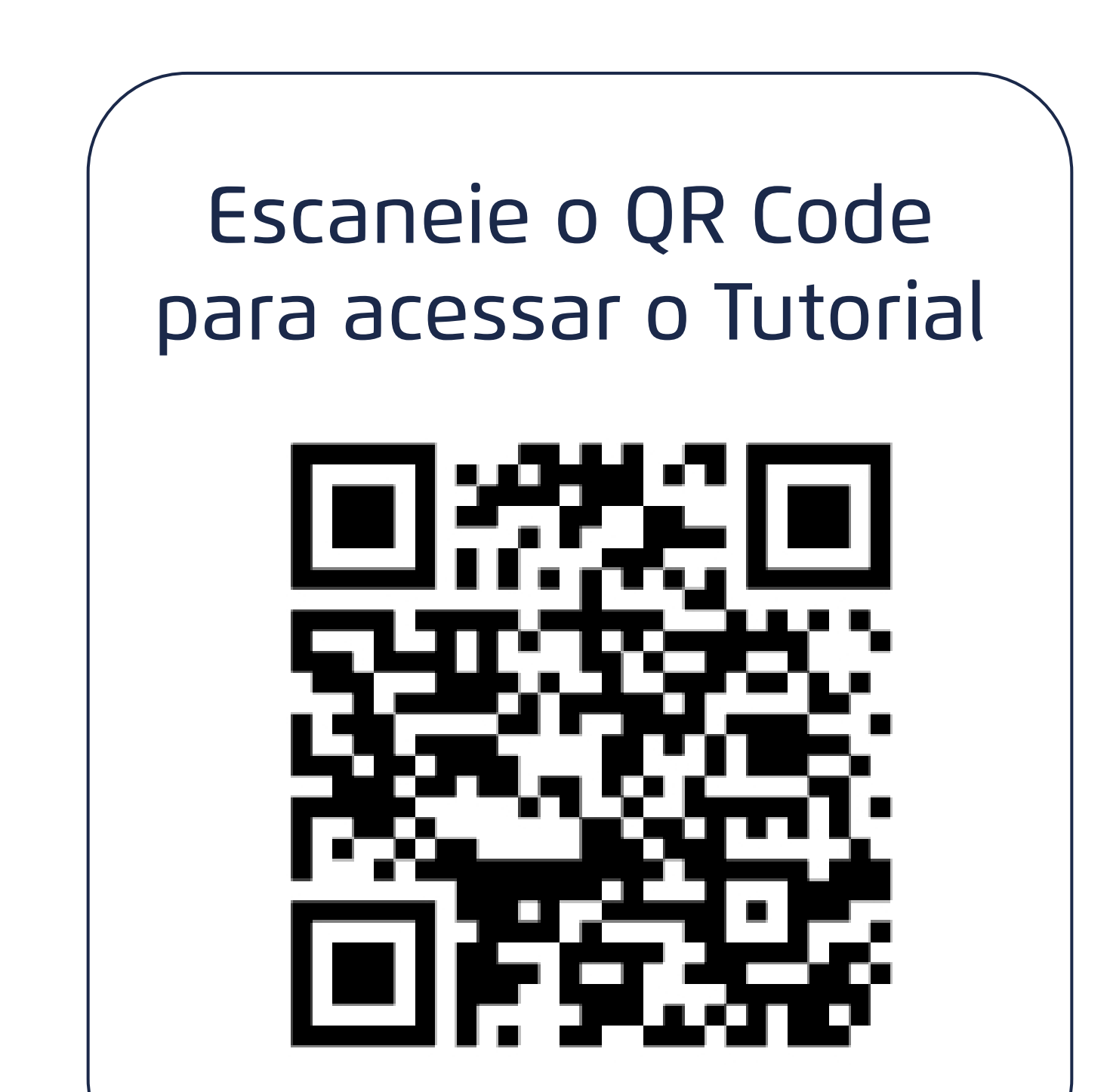

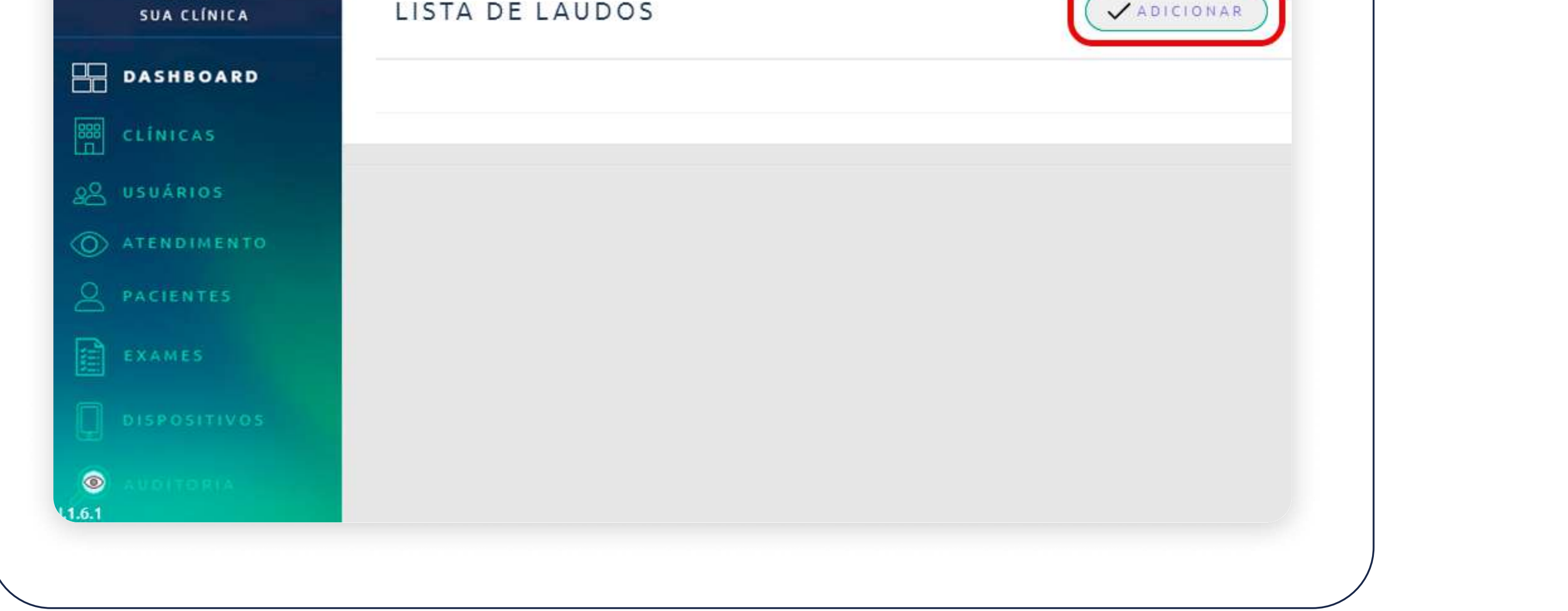

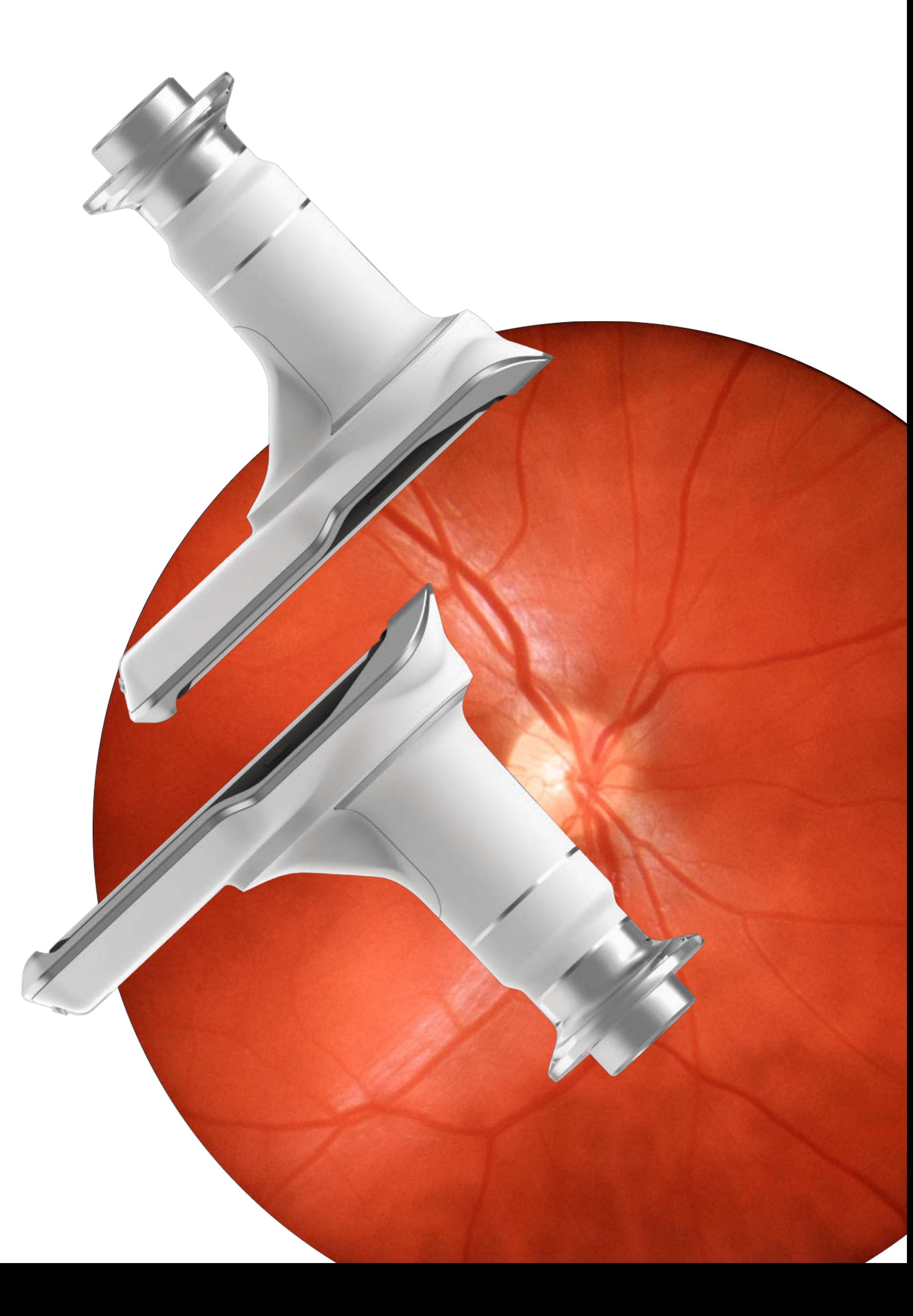

COPHELCOM

## GUIA RÁPIDO DE USO

p h e l c o m . c o m | s u p p o r t @ p h e l c o m . c o m

Produto incentivado pela lei de informática.